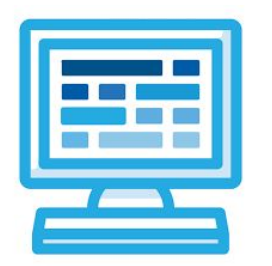

# **CodeHS Hour of Code: Teacher Guide**

## **BEFORE THE HOUR OF CODE:**

- Make sure student computers have an up-to-date browser (Chrome, Safari, or Firefox).
- Read through teacher notes in this document. Download notes to have exercise solutions ready.

## **DURING THE HOUR OF CODE:**

- 1. Direct students to **codehs.com/hoc\_art**
- 2. Allow students to work through Hour of Code at their own pace, providing encouragement and support when needed. See tips below for handling student questions.
- 3. Tweet pictures or stories at @CodeHS #HourOfCode!
- 4. If time allows at the end of the period, facilitate a discussion around the Hour of Code using the following guiding questions:
	- Before today, what did you think about programming or coding?
	- Did any of these ideas change during the Hour of Code?
	- What was your favorite part of the Hour of Code?
	- Did any parts of the Hour of Code challenge you? How?

## **HOUR OF CODE TIPS:**

If students get stuck or have questions, it is okay if you don't have the answer! Ask questions to activate their problem-solving skills such as:

- What can we try differently?
- What do you want the program to do? What are you telling the program to do?
- How can we break this problem into smaller steps?

**Thank you for your dedication to Computer Science Education!**

### **Interested in going beyond the Hour of Code? Reach out to us at [hello@codehs.com](mailto:hello@codehs.com)!**

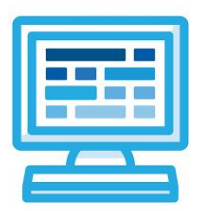

## **CodeHS Creating Art Teacher Notes**

In this Hour of Code, students are introduced to the JavaScript block coding environment. They learn how to create a computer program that places images and text on a canvas to create their own meme.

### **Accompanying Handouts**

Student Version: [codehs.com/hoc\\_handout\\_art](https://codehs.com/hoc_handout_art) Teacher Version: [codehs.com/hoc\\_handout\\_art\\_teacher](https://codehs.com/hoc_handout_art_teacher)

### **Objective**

Students will be able to …

● use JavaScript block coding to create their own meme using images and changing parameters

### **Link to Activity: codehs.com/hoc\_art**

#### **Discussion Questions**

- What is programming?
- Can you think of different works of art or genres of art that use computer programs? How do computer programs assist in the creation of art?
- What was the hardest part about this activity? The easiest?

**Encourage students to get creative with their programs! There is no "correct" program, so they should feel free to experiment until they have something that they are proud of.**